# **"ANÁLISIS Y DISEÑO DE LA RED INALÁMBRICA DE FUNDESPOL"**

# **AUTORES:**

<sup>1</sup> Karla Avendaño, <sup>2</sup> Wendy Burgos Loy, <sup>3</sup> Patricia Gualoto Alcívar, <sup>4</sup> Néstor

Arreaga.

**1** Analista de Sistemas 2003; e-mail: kavendano@conecel.com

**2** Analista de Sistemas 2002; e-mail: wburgos@conecel.com

**3** Analista de Sistemas 2002; e-mail: pgualoto@conecel.com

**4** Director de Tópico, Ingeniero en Computación, ESPOL, Master en Sistemas de Información Gerencial MSIG, Profesor LSI-CISCO-ESPOL; e-mail: [narreaga@espol.edu.ec](mailto:narreaga@espol.edu.ec).

## **RESUMEN**

*Versión Español:* 

La tecnología WiFi trae como beneficios una reducción en los ciclos de trabajo como de costos de implementación ofreciendo servicios en sitios donde los sistemas cableados no pueden llegar. Al mismo tiempo se logran incrementos de productividad y la satisfacción de los empleados ya que se brinda mayor movilidad.

Nuevos estándares surgen para poder así mejorar la tecnología ofrecida por el sistema inalámbrico, logrando incrementar la calidad de los servicios ofrecidos.

La solución propuesta ayudará a FUNDESPOL en la implementación de una Red Inalámbrica con el fin de mejorar su desarrollo tecnológico el mismo que traerá muchos beneficios tanto de mantenimiento e infraestructura, contando con seguridades en cada uno de los equipos que forman parte de la red inalámbrica.

#### *English version:*

The WiFi technology brings us benefits as the reduction of job cycles like implementation costs offering services in sites where the wire systems can't do it. At the same time achieve a productivity increase and the satisfaction of employees because of the major mobility given.

The new standars rise to be able to improve the technology offered by the wireless system, getting the increase of quality in the offered services.

The proposed solution will help FUNDESPOL in the implementation of a wireless network with the purpose of improve the technologic advance who will bring many benefits as maintenance and infrastructure, counting with securities in each one of the equipments that are part of the wireless network

### **INTRODUCCIÓN**

La Fundación para la extensión Politécnica (FUNDESPOL) fue constituida el 16 de abril de 1997 sin fines de lucro, inicia sus actividades el 21 de noviembre de 1997.

Fue creada en el período del Ing. Nelson Cevallos, por resolución del Consejo Politécnico. Su visa jurídica se da mediante Acuerdo Ministerial No 1186 del Ministerio de Educación y Cultura

En su inicio FUNDESPOL fue creada para Gerenciar los aspectos administrativos financieros de las Unidades Académicas de la Escuela de Diseño y Comunicación Visual (EDCOM), Centro de Lenguas Extranjeras (CELEX), Licenciatura en Turismo (LICTUR), Escuela de Postgrado (ESPAE), Oficina de Ingreso (OFICINGR) y el Centro de Educación Continúa (CEC) además de la administración del Campus Las Peñas.

FUNDESPOL ha ido incrementando sus servicios a más unidades como: Ingeniería en Acuicultura (INGACUIC), Maestría en Acuicultura, Licenciatura en Turismo (LICTUR), PROTCOM (EDCOM en la actualidad) de Santa Elena y Samborondón, Maestría en Sistemas de Información Gerencial (MSIG).

FUNDESPOL colabora con la ESPOL en la realización de investigaciones y programas como es el Instituto Panamericano de Ingeniería Naval (IPIN). En el campo cultural como son los Lunes Culturales con gran aceptación de la comunidad, en el campo estudiantil brindando apoyo a la Federación de Estudiantes Politécnicos (FEPOL) y a la Liga Deportiva Politécnica.

El proyecto determinará la solución necesaria para la implementación de la red inalámbrica, se incluye un estudio de la situación actual de la red, la infraestructura necesaria y las seguridades apropiadas, así como un análisis económico del proyecto.

# **CONTENIDO**

### **1. Antecedentes de FUNDESPOL**

#### **1.1. Estructura de la Red Cableada**

Se explicará la estructura actual de la red cableada, tipos de topologías, el Hardware y Software que utilizan.

En la actualidad FUNDESPOL cuenta con una red alámbrica con las siguientes características:

- Topología Estrella Jerárquica.
- Un solo segmento de red.
- Cableado UTP para voz y datos.
- Backbone vertical categoría 5
- Cableado horizontal categoría6
- Para la comunicación entre las unidades externas se cuenta con equipos tales como router, switch, etc.

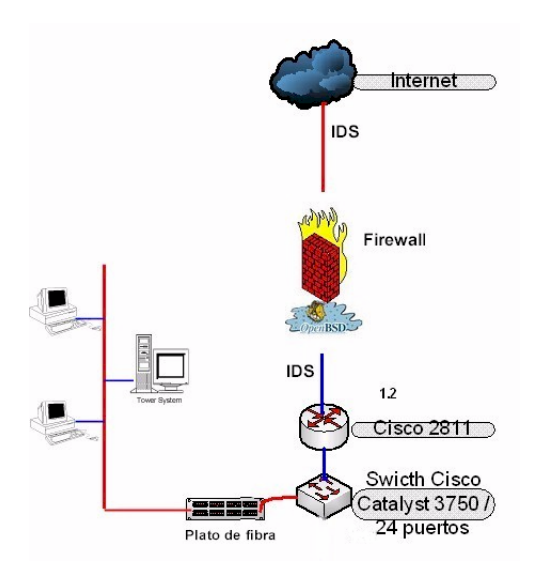

Con la Adquisición de los equipos Cisco Catalyst 3750 se asegura una conectividad Gbps la reestructuración interna de cada unidad ayudará a aprovechar mejor la velocidad y ancho de banda disponible.

Es importante mencionar que la planta de cableado del Campus montada casi hace 8 años en su mayoría es categoría 5 y 5E, así que la velocidad para quienes tengan este tipo de sistema en su cableado vertical seguirá siendo a 10 y 100 Mbps respectivamente.

## **2. Análisis Comparativo de la Red Alámbrica y la Red Inalámbrica**

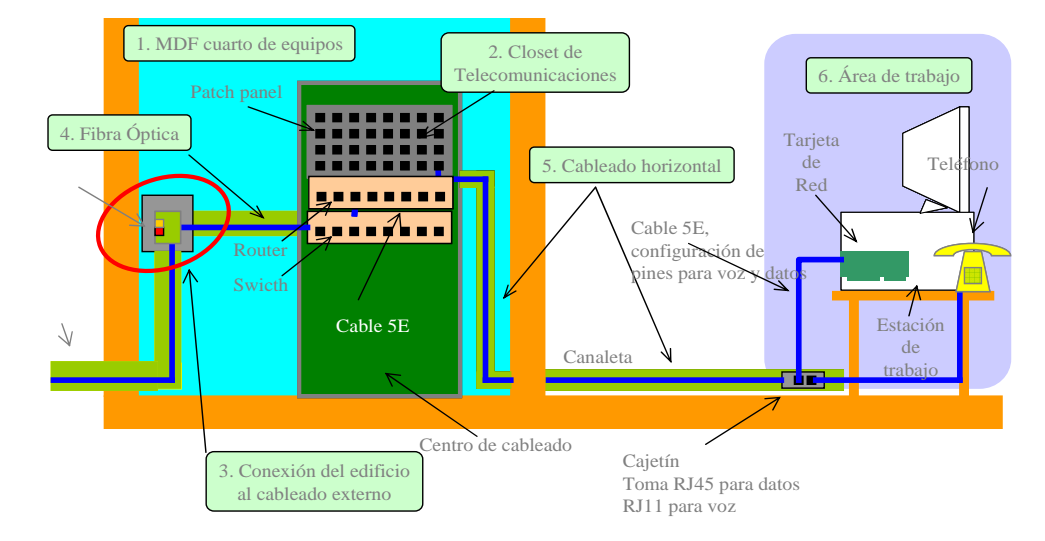

## **2.1. Diseño de la Red Alámbrica**

Los costos en materiales, mano de obra e interrupción de labores al hacer cambios en el cableado horizontal pueden ser muy altos. Para evitar estos costos, el cableado horizontal debe ser capaz de manejar una amplia gama de aplicaciones de usuario. La distribución horizontal debe ser diseñada para facilitar el mantenimiento y la re localización de áreas de trabajo.

## **2.2. Ventajas y Beneficios de la Red Inalámbrica**

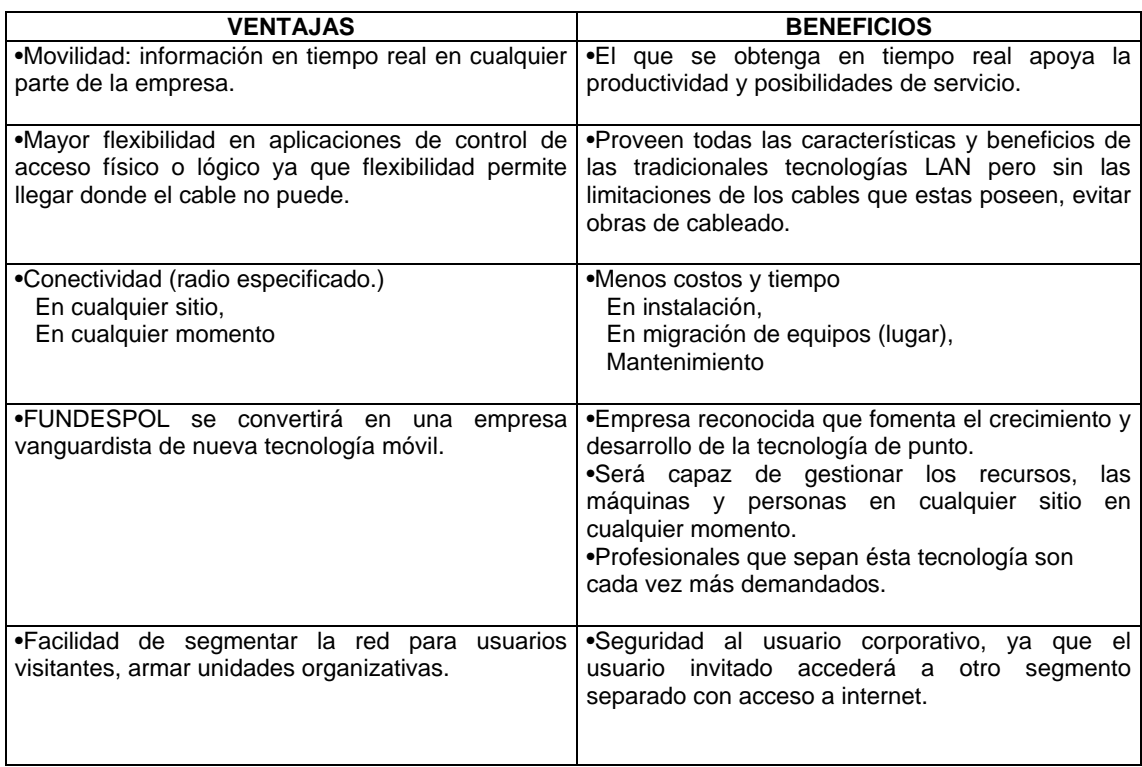

### **3. Análisis y Diseño de la Red Inalámbrica**

### **3.1. Diseño de la red inalámbrica**

 En este capítulo se explicará el diseño físico y el diseño lógico de la red inalámbrica. El diseño físico está dado por la ubicación física de cada uno de los puntos de acceso, según las pruebas realizadas y el diseñó lógico que trata el esquema de direcciones IP interno asignado a la infraestructura.

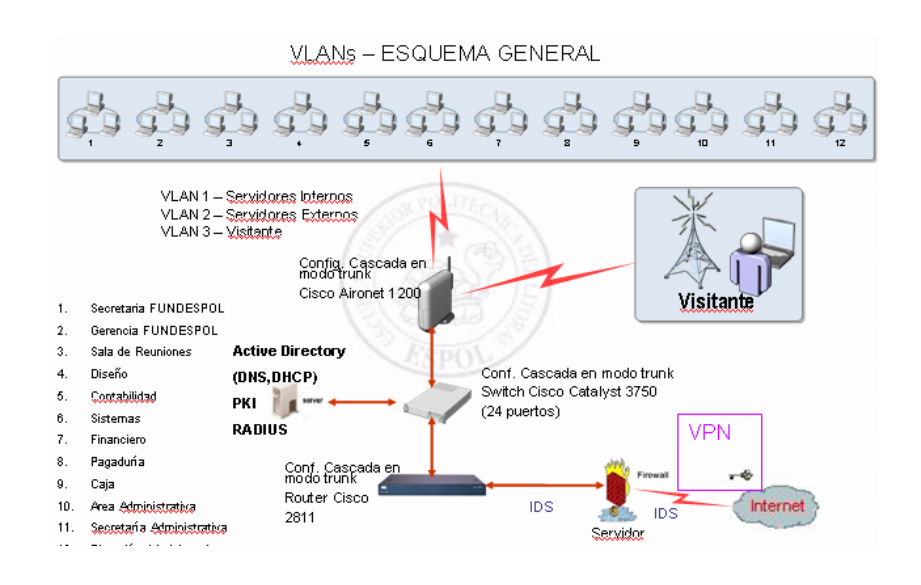

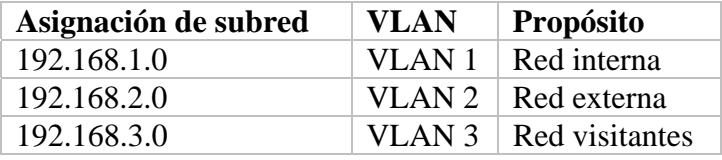

El uso de VLAN nos permite manejar diferentes redes en una sola red y cuando éstas se encuentran segmentadas no se pueden ver entre si, es decir recursos de red con independencia de la topología física

Las VLANs funcionan en el nivel 2 (enlace de datos) del modelo OSI. Sin embargo, los administradores suelen configurar las VLANs como correspondencia directa de una red o subred IP, lo que les da apariencia de funcionar en el nivel 3 (red).

El esquema de direcciones IP interno asignado a la infraestructura se basa en el estándar de direcciones privadas RFC 1597. Se han seleccionado direcciones privadas de Clase C y se han asignado a las VLAN.

Los intervalos de subred de Clase C disponibles abarcan desde la dirección 192.168.0.0 hasta la dirección 192.168.255.0 para este diseño.

## **4. Seguridades**

### **4.1. Autenticación**

Se analizará en detalle cada una de las seguridades a tomar en la red WLAN, como seguridad del acceso a los datos inalámbricos, proceso de Autenticación y Autorización de un usuario para acceder a la red, seguridad en la configuración de puntos de acceso, seguridad en los datos transmitidos entre los dispositivos inalámbricos.

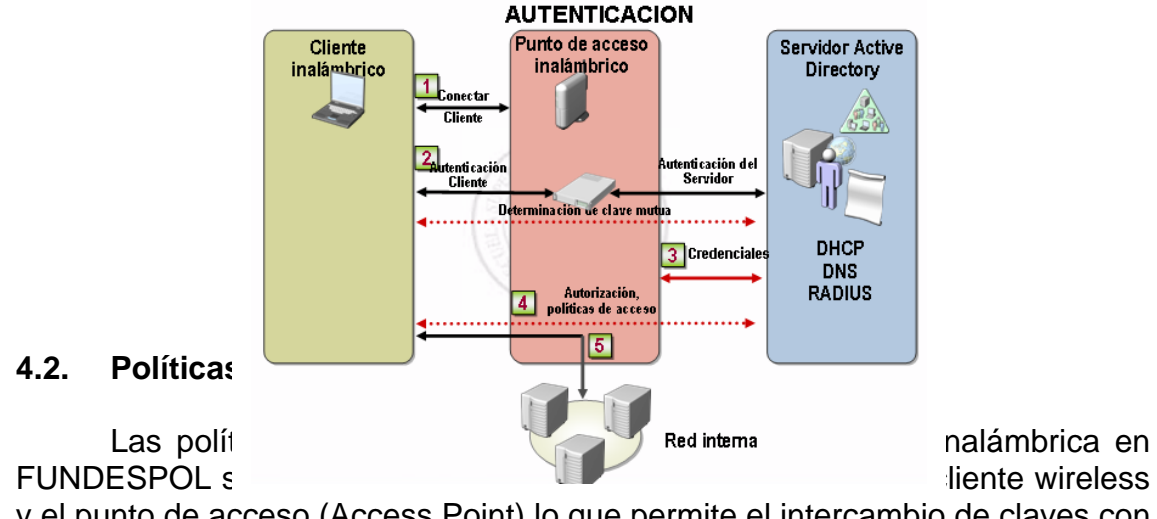

y el punto de acceso (Access Point) lo que permite el intercambio de claves con el cliente de forma segura, utilizando el protocolo 802.11x.

La utilización de un servidor de autenticación donde implementaremos RADIUS, DHCP y DNS que vienen con el Windows Server 2003. Se eligió el esquema de autenticación de usuarios usando clientes Windows XP contra un Servidor IAS como Radius; el cual nos permite que solo equipos registrados en dicho servidor puedan ingresar a la red.

### **4.2.1. Elementos y parámetros de políticas de seguridad**

- Autenticación del usuario (o dispositivo) que se conecta a la red, lo que le permitirá disfrutar de un alto grado de confianza en lo que respecta a intentos de conexión a la red.
- Autorización del usuario o dispositivo para utilizar la WLAN, lo que le permitirá controlar el acceso a la red.
- Protección de la información transmitida en la red contra interceptaciones y modificaciones no autorizadas.

### **5. Análisis Financiero**

El análisis financiero es una técnica de evaluación del comportamiento operativo de una empresa, diagnóstico de la situación actual y predicción de eventos futuros y que, en consecuencia, se orienta hacia la obtención de objetivos previamente definidos.

Dentro de nuestro análisis financiero vamos a traer a valor presente el costo del proyecto mediante el flujo de efectivo. Por tal motivo hemos realizado nuestro análisis enfocado a valores presentes.

### **CONCLUSIONES y RECOMENDACIONES**

- $\checkmark$  La tecnología WiFi trae como beneficios una reducción en los ciclos de trabajo como de costos y al mismo tiempo se logran incrementos de productividad y de satisfacción en los empleados al no estar atados a los PC de escritorios.
- $\checkmark$  La necesidad de mayor movilidad, la disminución en los costos de implementación y ofrecer servicios en sitios donde los sistemas cableados no pueden llegar.
- $\checkmark$  Nuevos estándares surgen para poder así mejorar la tecnología ofrecida por el sistema inalámbrico, logrando incrementar la calidad de los servicios ofrecidos.
- $\checkmark$  La solución propuesta haría que FUNDESPOL esté al día en el desarrollo tecnológico lo que le traerá muchos beneficios tanto de mantenimiento como de infraestructura, contando con seguridades en cada uno de los equipos que forman parte de la red inalámbrica.
- 9 FUNDESPOL tendrá la facilidad de poder añadir una nueva estación de trabajo sin tener la operatividad de instalar un punto cableado.
- $\checkmark$  La movilidad con la que podrán acceder los usuarios autorizados a la red Inalámbrica desde cualquier punto del área-cobertura.
- $\checkmark$  La información que viajará entre los dispositivos de la red inalámbrica FUNDESPOL será más confiable y segura debido a todas las

consideraciones tomadas en cada una de las herramientas tanto de hardware como software que en ella intervienen.

## **REFERENCIAS**

- 1. <http://www.microsoft.com/latam/technet/articulos/wireless/pgch03.mspx>:: Arquitectura de la Solución de LAN inalámbrica segura.
- 2. [www.microsoft.com/technet/prodtechnol/windowsserver2003/es/library/Server](http://www.microsoft.com/technet/prodtechnol/windowsserver2003/es/library/ServerHelp/ce2709b9-4dc5-4d10-86bc-0d05a2c52acf.mspx) [Help/ce2709b9-4dc5-4d10-86bc-0d05a2c52acf.mspx](http://www.microsoft.com/technet/prodtechnol/windowsserver2003/es/library/ServerHelp/ce2709b9-4dc5-4d10-86bc-0d05a2c52acf.mspx): Configuración de servidor Radius
- 3. [www.microsoft.com](http://www.microsoft.com/): Step-by-Step Guide for Setting Up Secure Wireless Access in a Test Lab
- 4. www.microsoft.com[/spain/technet/security/midsizebusiness/topics/servers](http://www.microsoft.com/spain/technet/security/midsizebusiness/topics/serversecurity/wirelessaccessconfig.mspx) [ecurity/wirelessaccessconfig.mspx](http://www.microsoft.com/spain/technet/security/midsizebusiness/topics/serversecurity/wirelessaccessconfig.mspx): Configuración de puntos de acceso inalámbrico seguros
- 5. [www.fundespol.espol.edu.ec/](http://www.fundespol.espol.edu.ec/): y Textos proporcionados por FUNDESPOL.
- 6. <http://es.wikipedia.org/wiki/Ntop> : Herramienta de monitoreo.
- 7. [http://www.microsoft.com/windowsxp/expertzone/columns/bowman/03july2](http://www.microsoft.com/windowsxp/expertzone/columns/bowman/03july28.asp) [8.asp:](http://www.microsoft.com/windowsxp/expertzone/columns/bowman/03july28.asp) Seguridades para Conexiones Wireless
- 8. Tesis de "Seguridades de Redes Inalámbricas." Autores: Geannina Aguirre

 Angela Sanclemente Laura Ureta<br>Año: 2006 Año: 2006

> **Ing. Nestor Arreaga**  Director de Tesis

\_\_\_\_\_\_\_\_\_\_\_\_\_\_\_\_\_\_\_\_\_\_\_